## Fichier:Keepass - Bloquer l acc s sa base de donn es 02.png

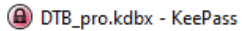

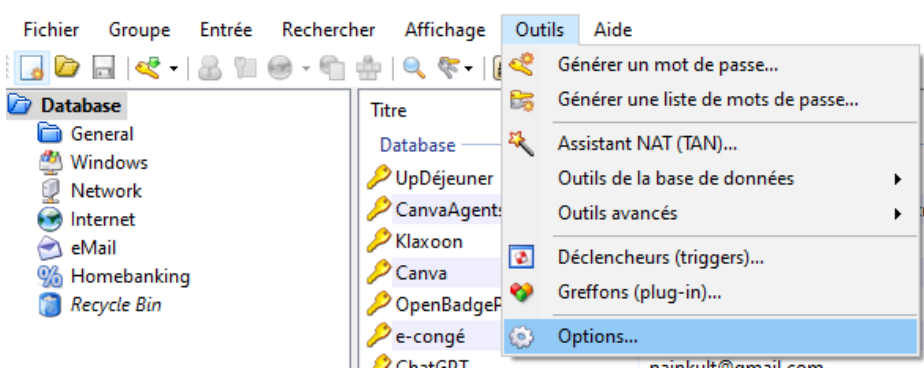

Pas de plus haute résolution disponible.

[Keepass\\_-\\_Bloquer\\_l\\_acc\\_s\\_sa\\_base\\_de\\_donn\\_es\\_02.png](https://rennesmetropole.dokit.app/images/6/6b/Keepass_-_Bloquer_l_acc_s_sa_base_de_donn_es_02.png) (585 × 257 pixels, taille du fichier : 40 Kio, type MIME : image/png) Keepass - Bloquer I acc\_s\_\_sa\_base\_de\_donn\_es\_02

## Historique du fichier

Cliquer sur une date et heure pour voir le fichier tel qu'il était à ce moment-là.

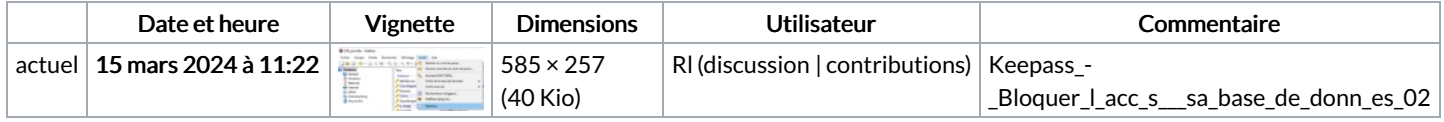

Vous ne pouvez pas remplacer ce fichier.

## Utilisation du fichier

La page suivante utilise ce fichier :

Keepass : Bloquer l'accès à sa base de [données](https://rennesmetropole.dokit.app/wiki/Keepass_:_Bloquer_l%2527acc%25C3%25A8s_%25C3%25A0_sa_base_de_donn%25C3%25A9es)

## Métadonnées

Ce fichier contient des informations supplémentaires, probablement ajoutées par l'appareil photo numérique ou le numériseur utilisé pour le créer. Si le fichier a été modifié depuis son état original, certains détails peuvent ne pas refléter entièrement l'image modifiée.

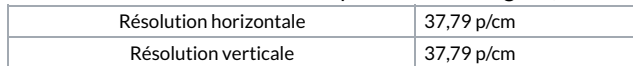